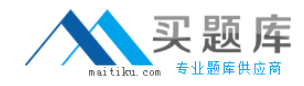

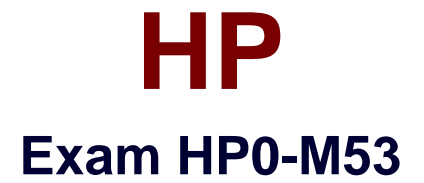

# **HP BSM Operations Manager on Windows 9.x Software**

**Version: 6.0**

**[ Total Questions: 72 ]**

[http://www.maitiku.com QQ:860424807](http://www.maitiku.com)

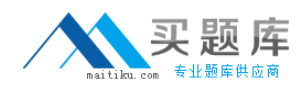

### **Question No : 1**

What does HPOM Tool Web Service provide?

- **A.** automatic case exchange with third-party tools
- **B.** proprietary access to HPOM tools
- **C.** access to run third-party tools that are not part of HPOM

**D.** an action system that enables users to start applications, scripts, and commands on managed nodes

### **Answer: D**

**Question No : 2**

Which statement about the OMW message filter is correct?

**A.** The message filter is available in the OMW Management Console, but it is not available in the OMW Web Console.

**B.** The message filter can be modified in the OMW Management Console, but not in the OMW Web Console.

**C.** The message filter can be modified in the OMW Web Console, but not in the OMW Management Console.

**D.** The message filter is available in both the OMW Management Console and the OMW Web Console.

### **Answer: D**

# **Question No : 3**

Which command options are needed to issue an opcmsg command? (Select three.)

- **A.** application
- **B.** node
- **C.** msg\_grp
- **D.** object
- **E.** msg\_text
- **F.** service id
- **G.** severity

### **Answer: A,D,E**

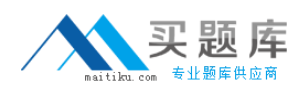

# **Question No : 4**

Which agent process performs checks for the existence, the update status, and the contents of log files on a managed node?

**A.** pmd

**B.** checklog

**C.** logfile

**D.** opcle

**Answer: D**

# **Question No : 5**

When defining a new logfile policy, what is the discovery capability of calling a script or a command used for?

- **A.** to discover new log files that were created from the last run
- **B.** to return if the log file exists or not
- **C.** to discover changes within the log file monitored by OMW
- **D.** to return the path and the name of the log file monitored by OMW

### **Answer: D**

# **Question No : 6**

How do you create a rule within a policy?

- **A.** Open the policy editor configuration, select Policy, and select Create.
- **B.** Right-click the policy and select policy editor configuration, select Rule, and select New.
- **C.** Open the policy editor configuration, select Rule, and select New.
- **D.** Right-click the policy and select All Tasks Edit, select Rule, and select New.

### **Answer: D**

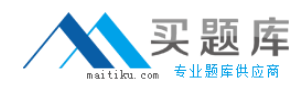

# **Question No : 7**

When you develop a policy that includes pattern matching, how do you set a Global Setting (such as case sensitivity) within a policy?

**A.** From the Option tab, choose the Pattern Matching options, and check/uncheck case sensitive check.

**B.** From the Action tab, choose the Pattern Matching options, and check/uncheck case sensitive check.

**C.** From the Rule tab, choose the Pattern Matching options, and check/uncheck case sensitive check.

**D.** From the Tools tab, choose the Pattern Matching options, and check/uncheck case sensitive check.

#### **Answer: A**

# **Question No : 8**

What is a default communication protocol that is used by OMW Management Server to communicate with Operations Agents?

**A.** HTTP **B.** HTTPS **C.** SOAP **D.** DCE

**Answer: B**

# **Question No : 9**

Which statement about OMW administrators is true?

- **A.** Only one OMW administrator can be logged on at any point of time.
- **B.** An OMW administrator must be logged on at the management server station.
- **C.** Only one OMW administrator can launch the configure nodes editor at any point of time.

**D.** A Windows administrator on the management server station is automatically also an OMW administrator.

### **Answer: D**

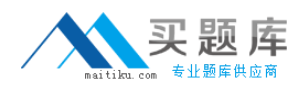

# **Question No : 10**

Which operating system is supported for OMW9 Installation?

- **A.** Windows 2008 Standard edition or Enterprise (32-bit)
- **B.** Windows 2008 R2 Standard or Enterprise (64-bit)
- **C.** Windows 2003 Standard (32-bit)
- **D.** Windows 2003 Enterprise (32-bit)

# **Answer: B**

# **Question No : 11**

When creating rules for a Log File policy, which aspect of pattern matching can be used?

- **A.** extracting text
- **B.** comparing text
- **C.** parsing text
- **D.** capturing text

### **Answer: C**

# **Question No : 12**

Which command tool can be used for OMW command line pattern test?

- **A.** opcpattern
- **B.** opcpattest
- **C.** opcpat
- **D.** opctestpat

### **Answer: C**

### **Question No : 13**